## **Computergestuetzte Mathematik zur Analysis**

**Lektion 6 (21. Nov.)**

**Loesen von Gleichungen (solve / fsolve)**

> Glg := (x-1)^2 = 4-x;  
Glg := 
$$
(x-1)^2 = 4-x
$$
 (1.1)

> Lsg := solve(Glg, x);  
\n
$$
Lsg := \frac{1}{2} + \frac{1}{2}\sqrt{13}, \frac{1}{2} - \frac{1}{2}\sqrt{13}
$$
\n(1.2)

subs(x = Lsg[1], Glg);  

$$
\left(-\frac{1}{2} + \frac{1}{2}\sqrt{13}\right)^2 = \frac{7}{2} - \frac{1}{2}\sqrt{13}
$$
(1.3)

subs (x = Lsg[2], Glg);  
\n
$$
\left(-\frac{1}{2} - \frac{1}{2}\sqrt{13}\right)^2 = \frac{7}{2} + \frac{1}{2}\sqrt{13}
$$
\n(1.4)

> simplify(op(1, (1.4)) - op(2, (1.4)));  
\n
$$
= (1.5)
$$

> Gls := {
$$
x^2 + y^2 = 1
$$
,  $x = y$ };  
Gls := { $x = y$ ,  $x^2 + y^2 = 1$ } (1.6)

> vars := {x, y};  

$$
vars := \{x, y\}
$$
 (1.7)

**(1.8) Lsg := solve(Gls, vars);**

$$
\begin{bmatrix}\n> \text{solve(Gls, {x,y})};\n\\ \n\{x = RootOf(2_Z^2 - 1, label = L3), y = RootOf(2_Z^2 - 1, label = L3)\}\n\\ \n> \text{allvalues(Lsg)};\n\end{bmatrix}
$$
\n(1.9)

$$
\left\{ x = \frac{1}{2} \sqrt{2}, y = \frac{1}{2} \sqrt{2} \right\}, \left\{ x = -\frac{1}{2} \sqrt{2}, y = -\frac{1}{2} \sqrt{2} \right\}
$$
 (1.10)

**(1.11)**

**GLg**: 
$$
(x-1)^2 = 4-x
$$

**plot([rhs(Glg),lhs(Glg)],x=-2..3,color=[red,blue]);**

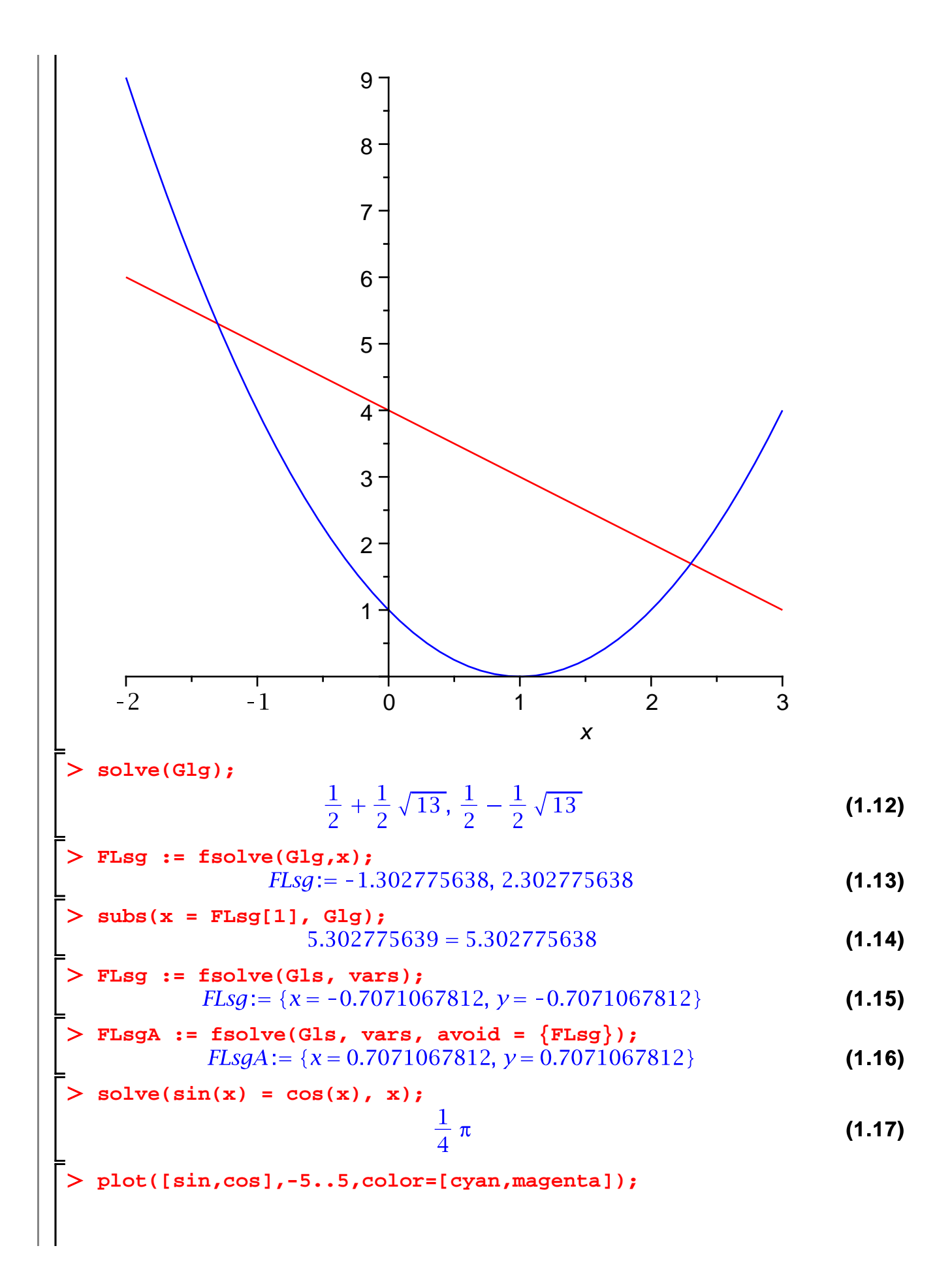

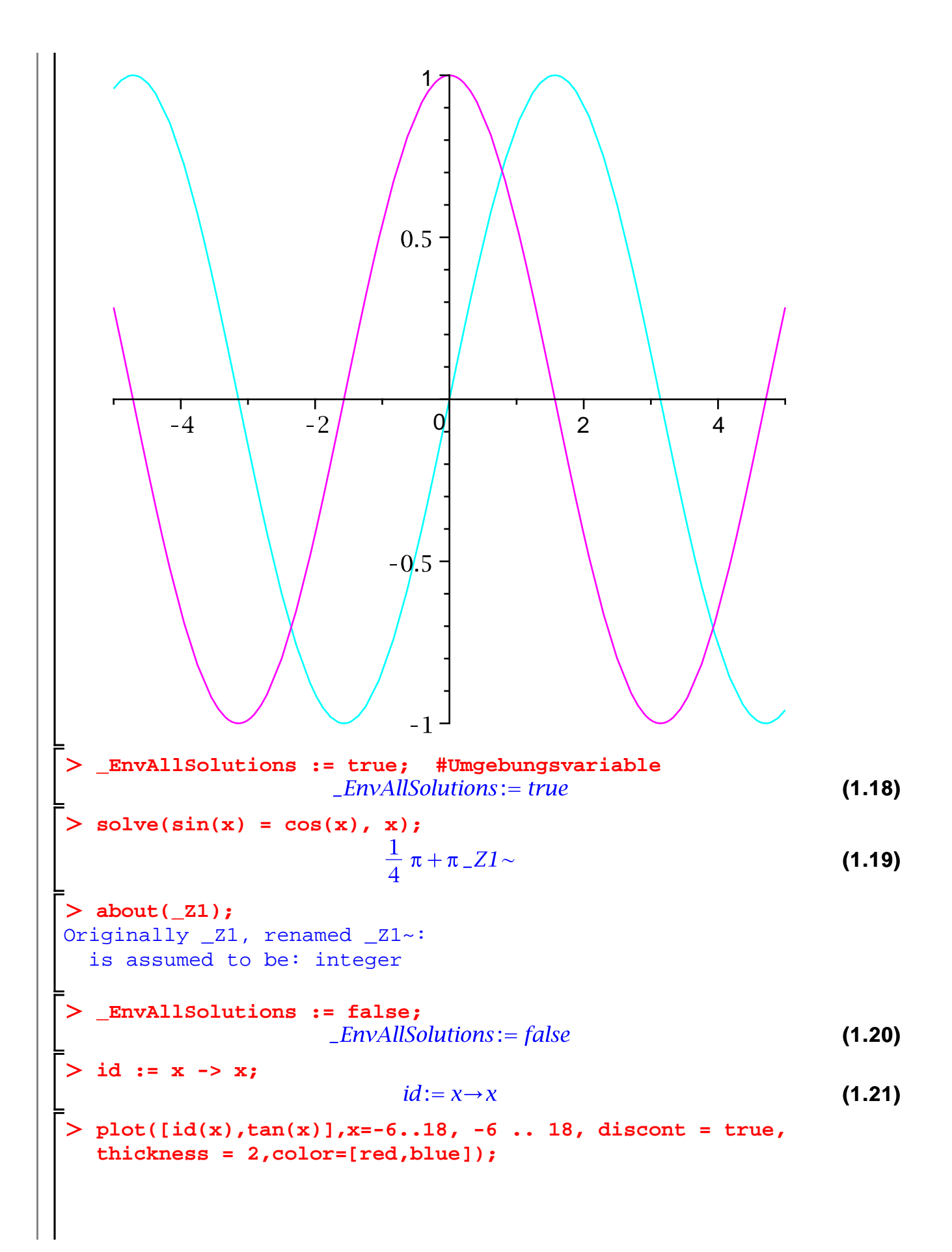

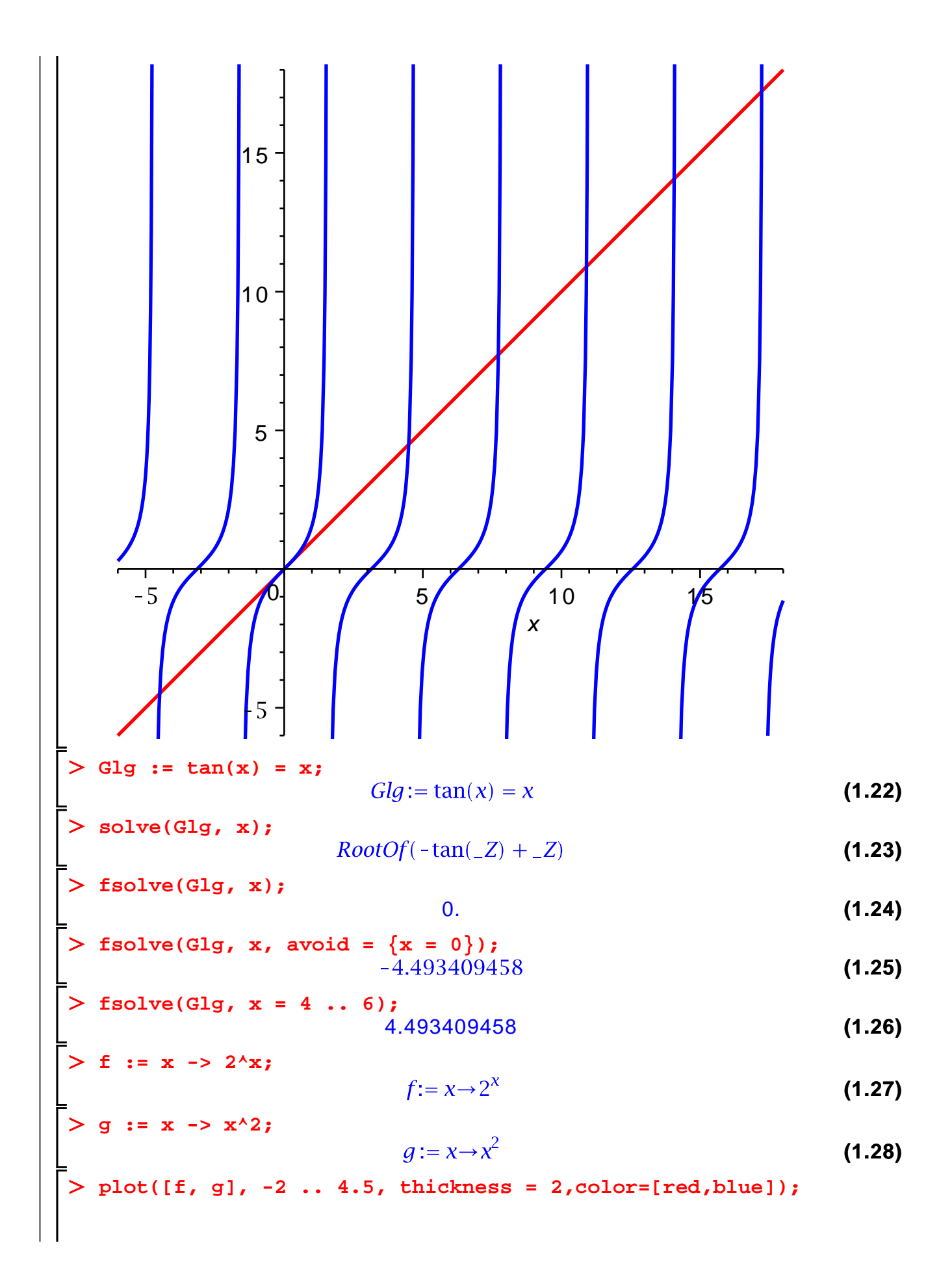

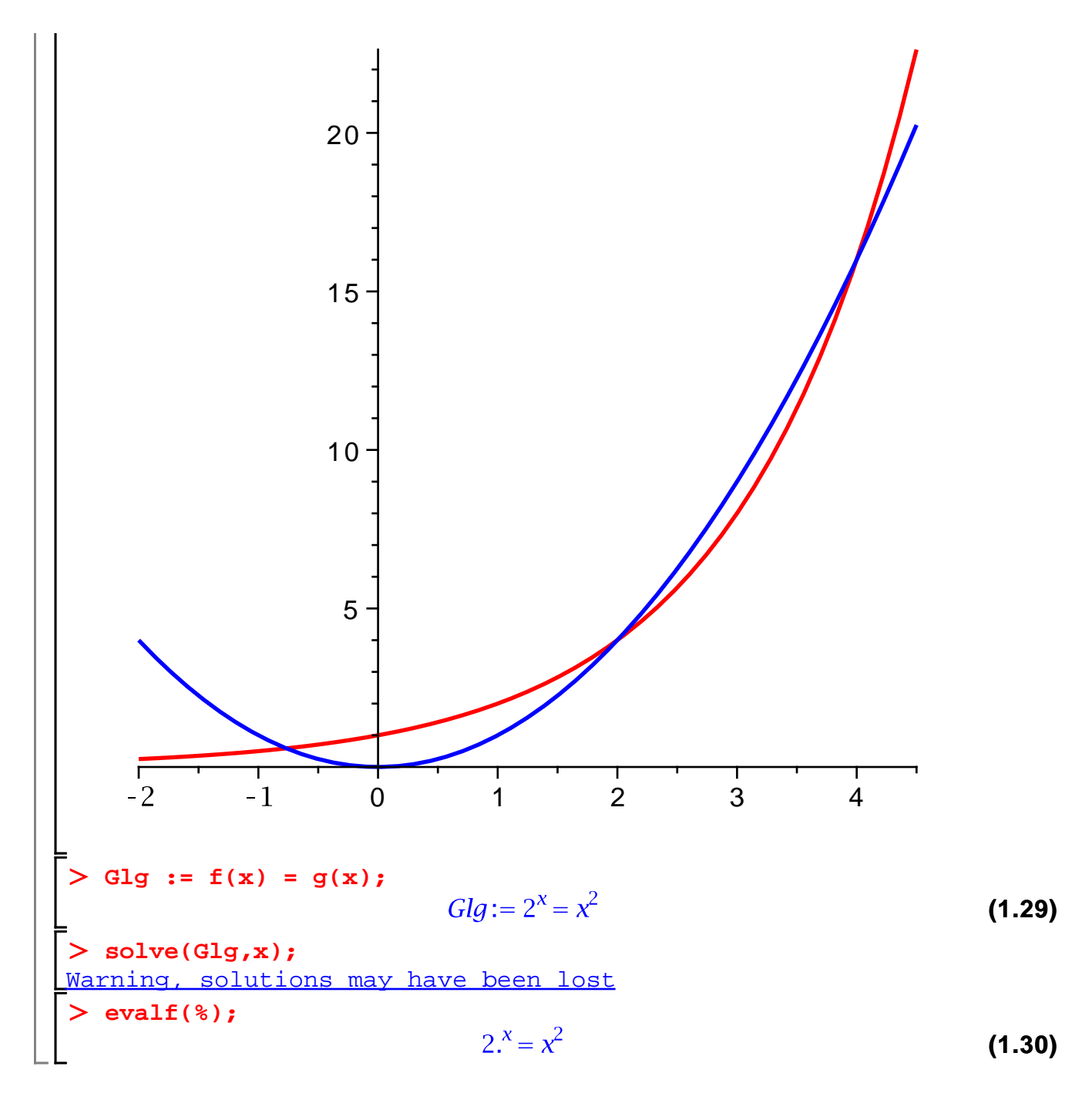

### **Graphen von Loesungsmengen**

> with(plots);<br>|animate, animate3d, animatecurve, arrow, changecoords, complexplot, **(2.1)** complexplot3d, conformal, conformal3d, contourplot, contourplot3d, coordplot, coordplot3d, densityplot, display, dualaxisplot, fieldplot, fieldplot3d, gradplot, gradplot3d, graphplot3d, implicitplot, implicitplot3d, inequal, interactive, interactiveparams, intersectplot, listcontplot, listcontplot3d, listdensityplot, listplot, listplot3d, loglogplot, logplot, matrixplot, multiple, odeplot, pareto, plotcompare, pointplot,

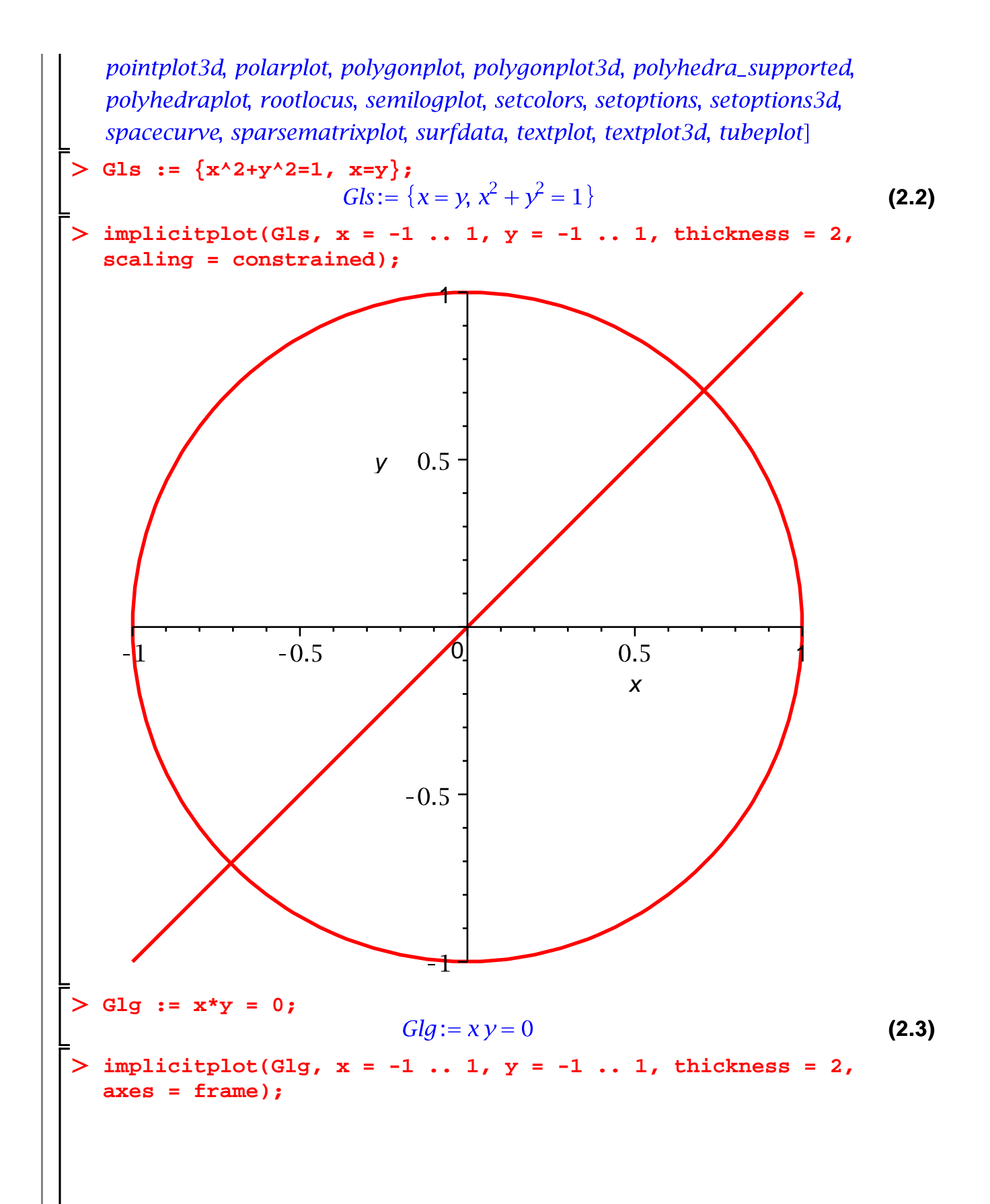

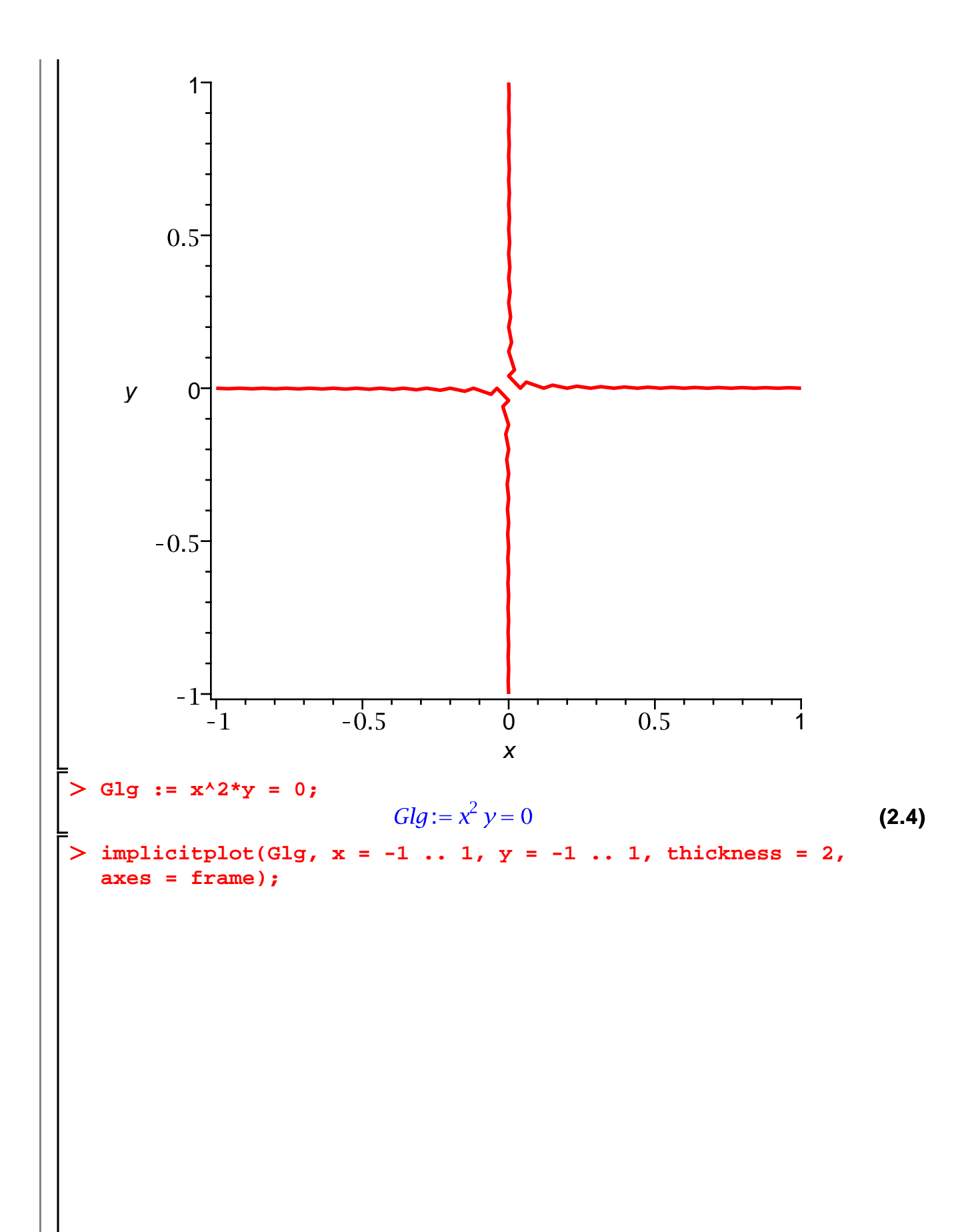

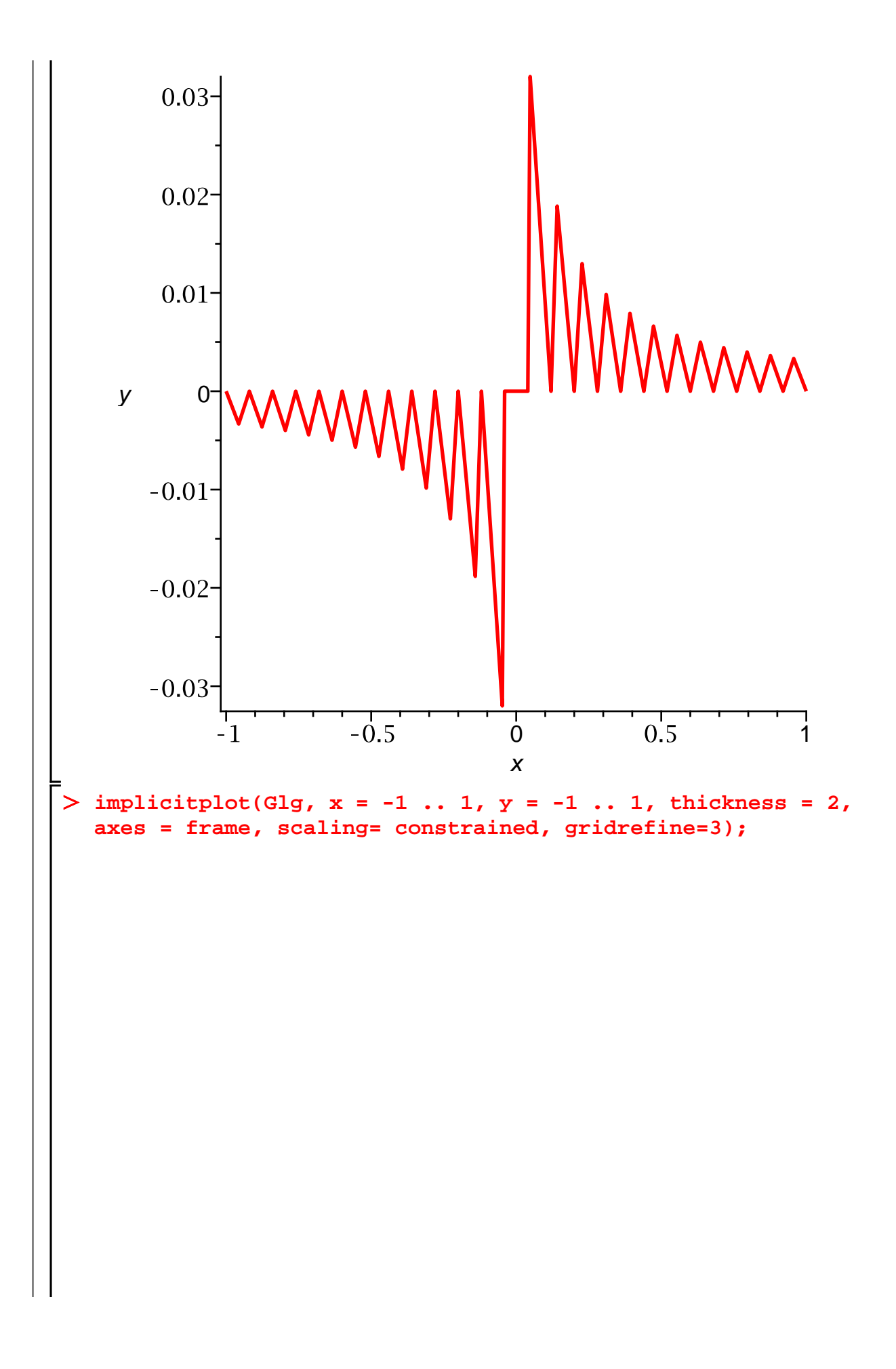

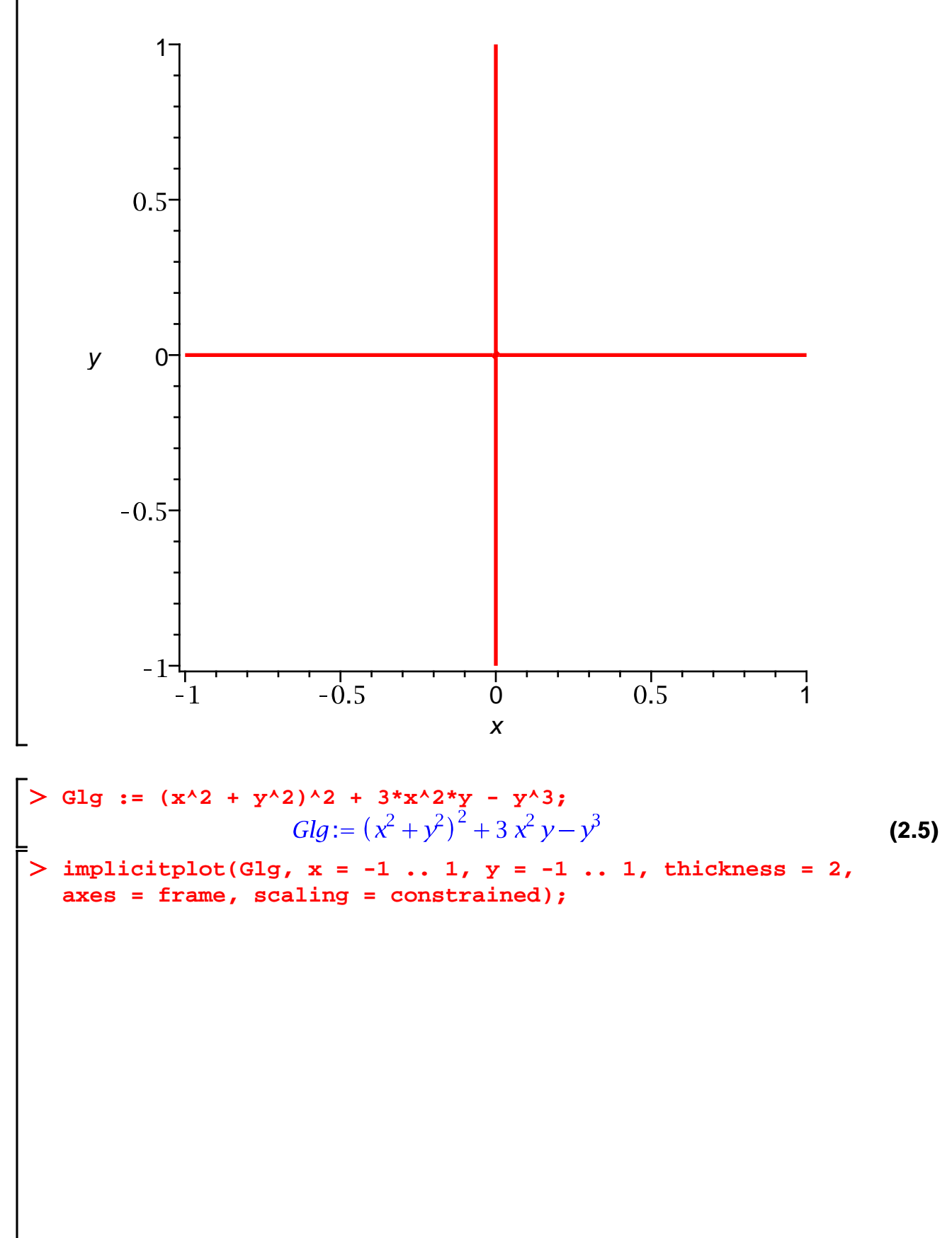

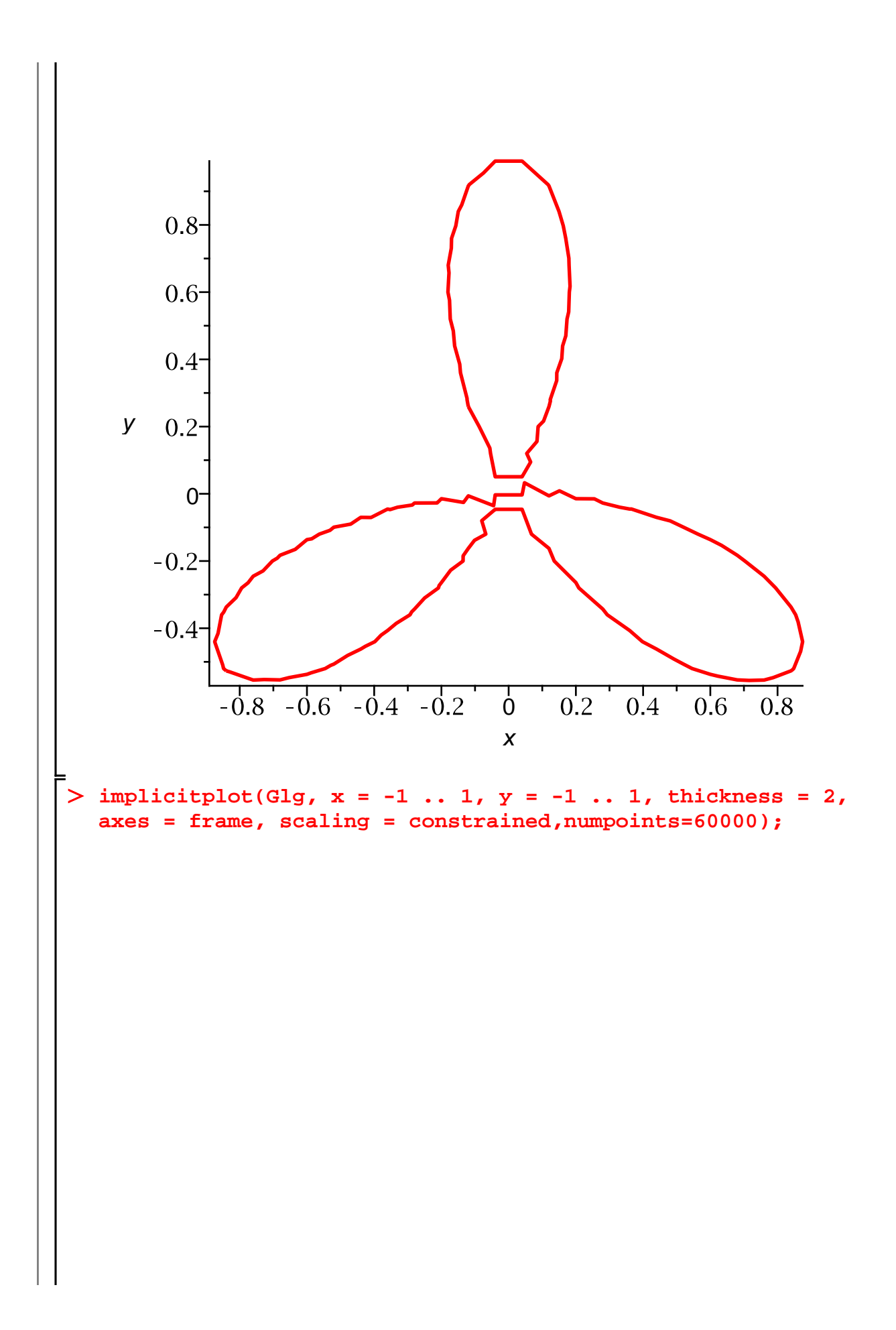

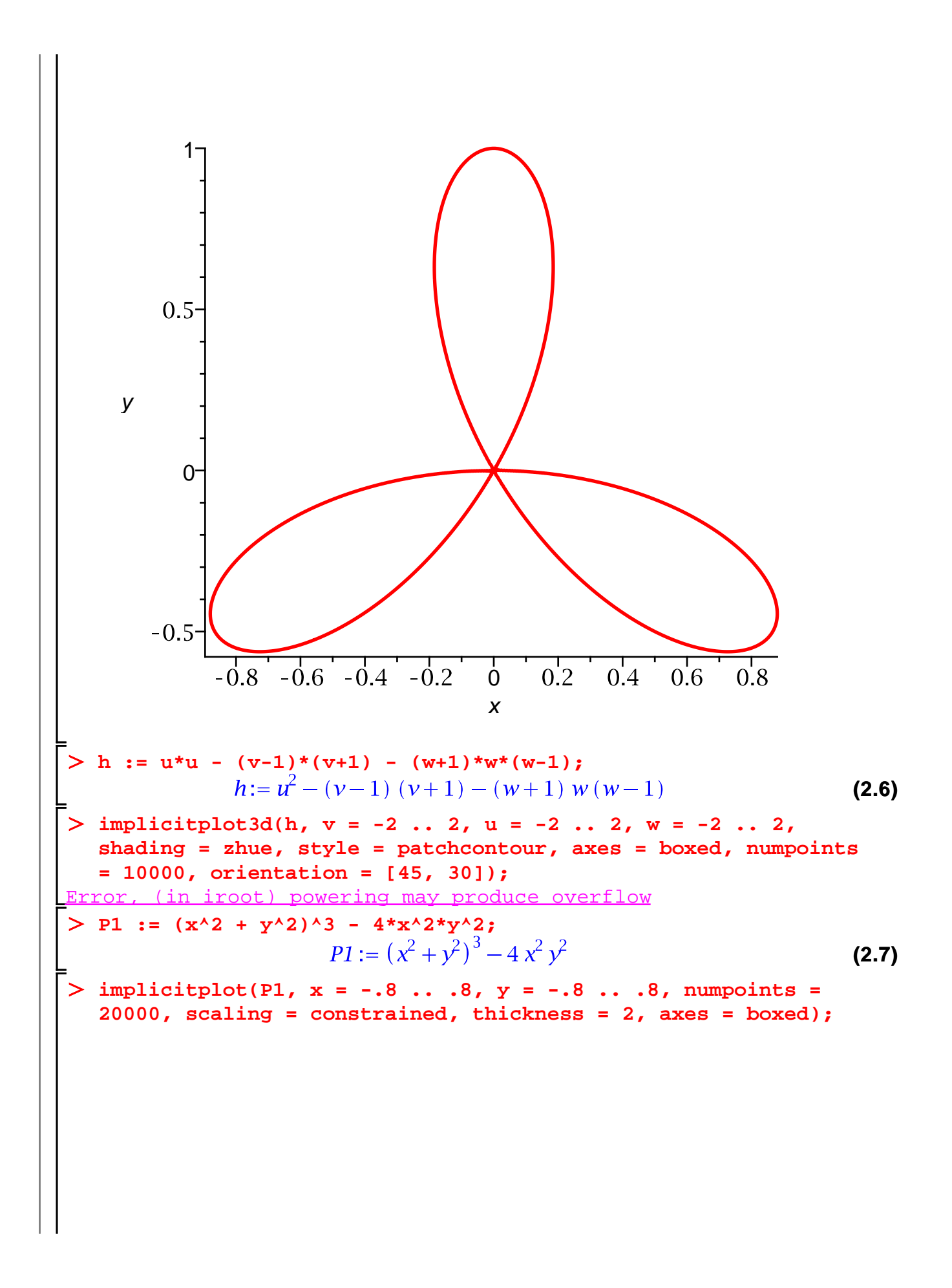

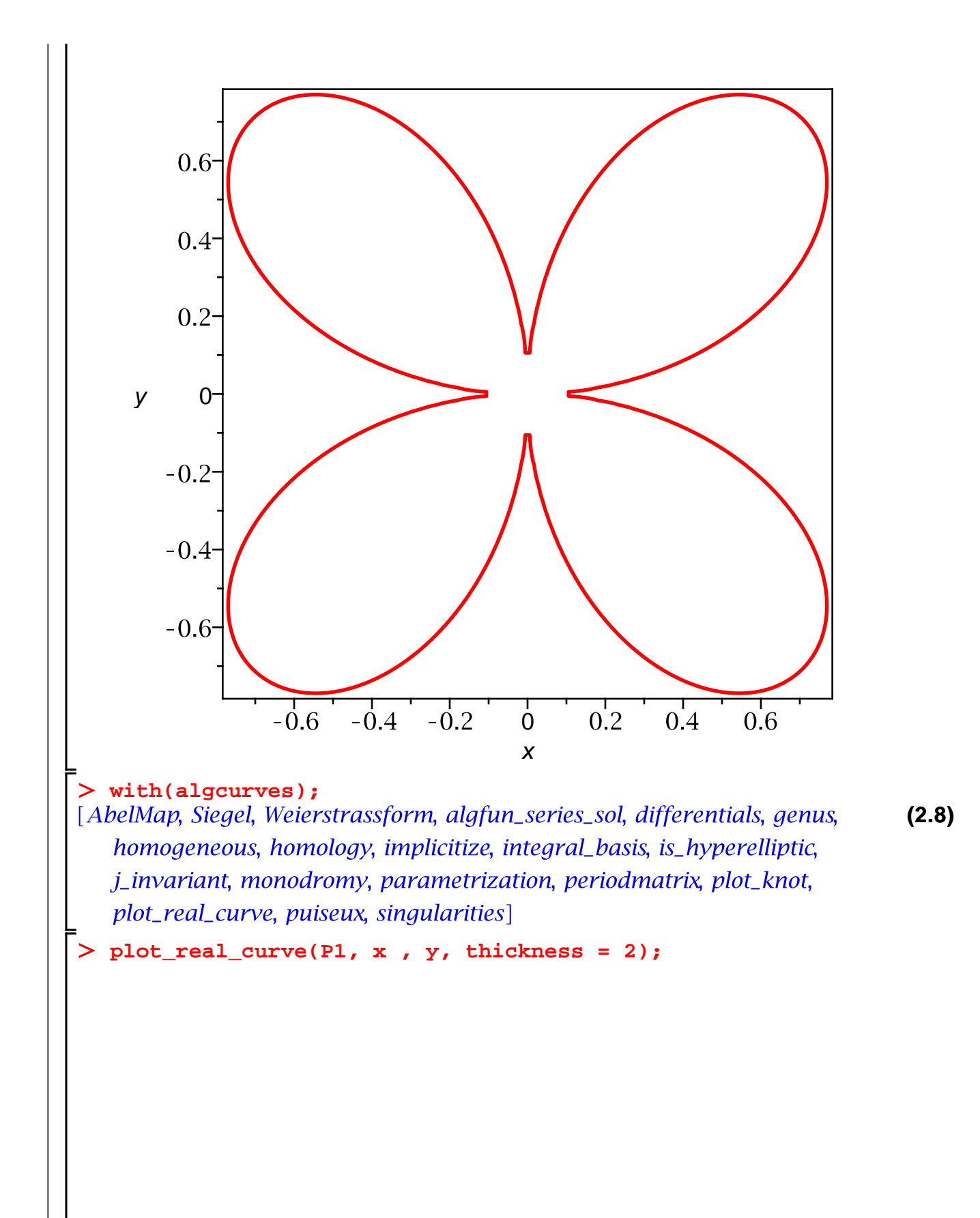

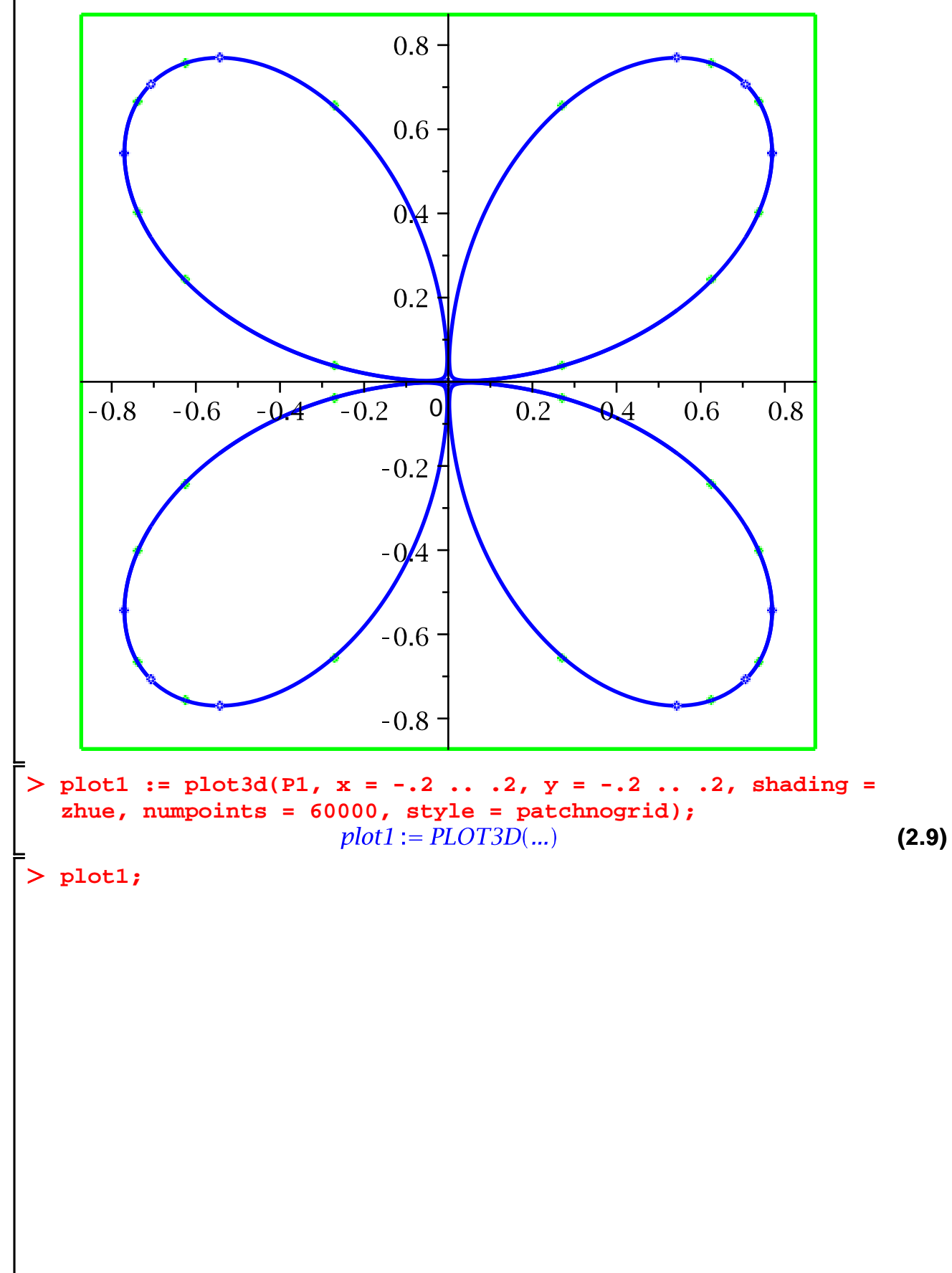

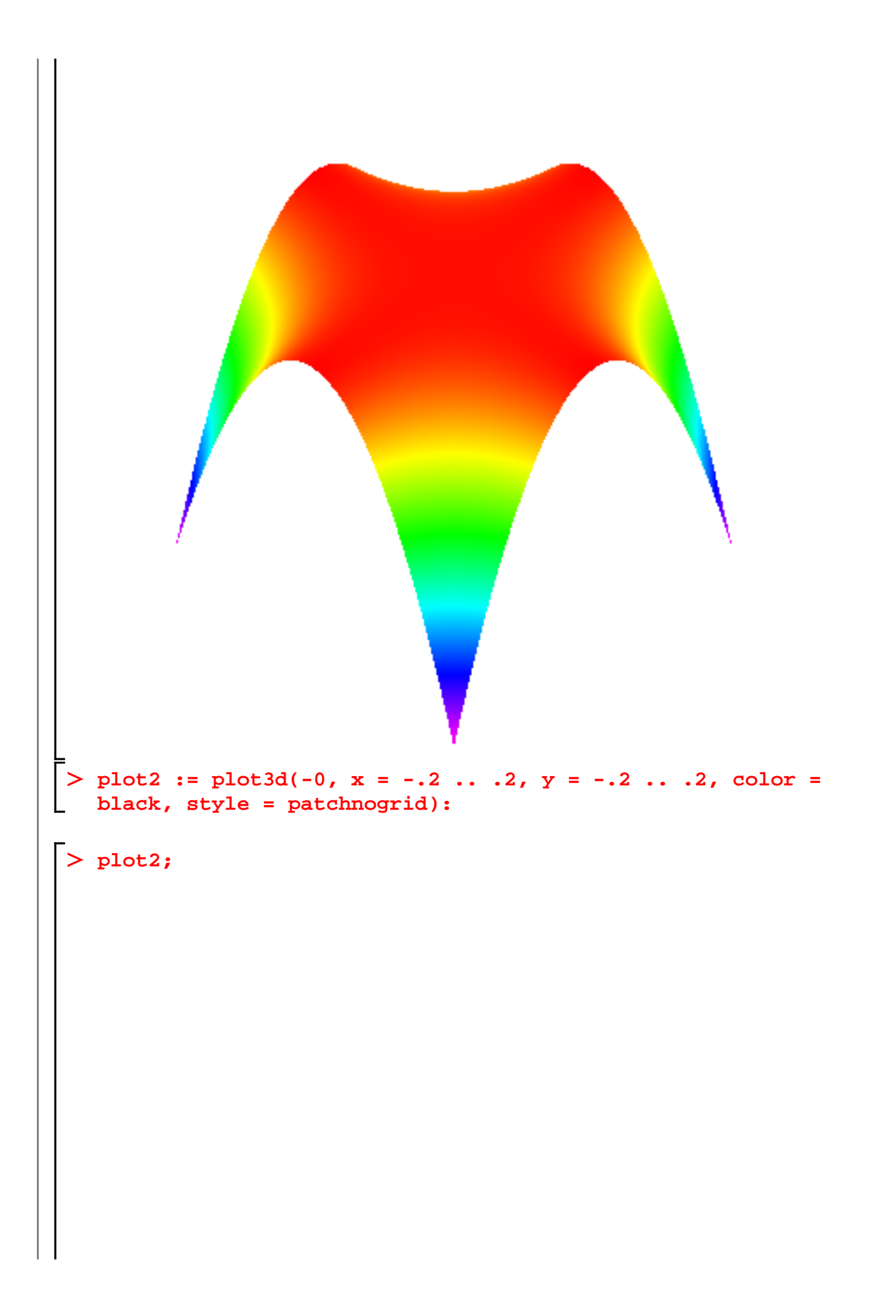

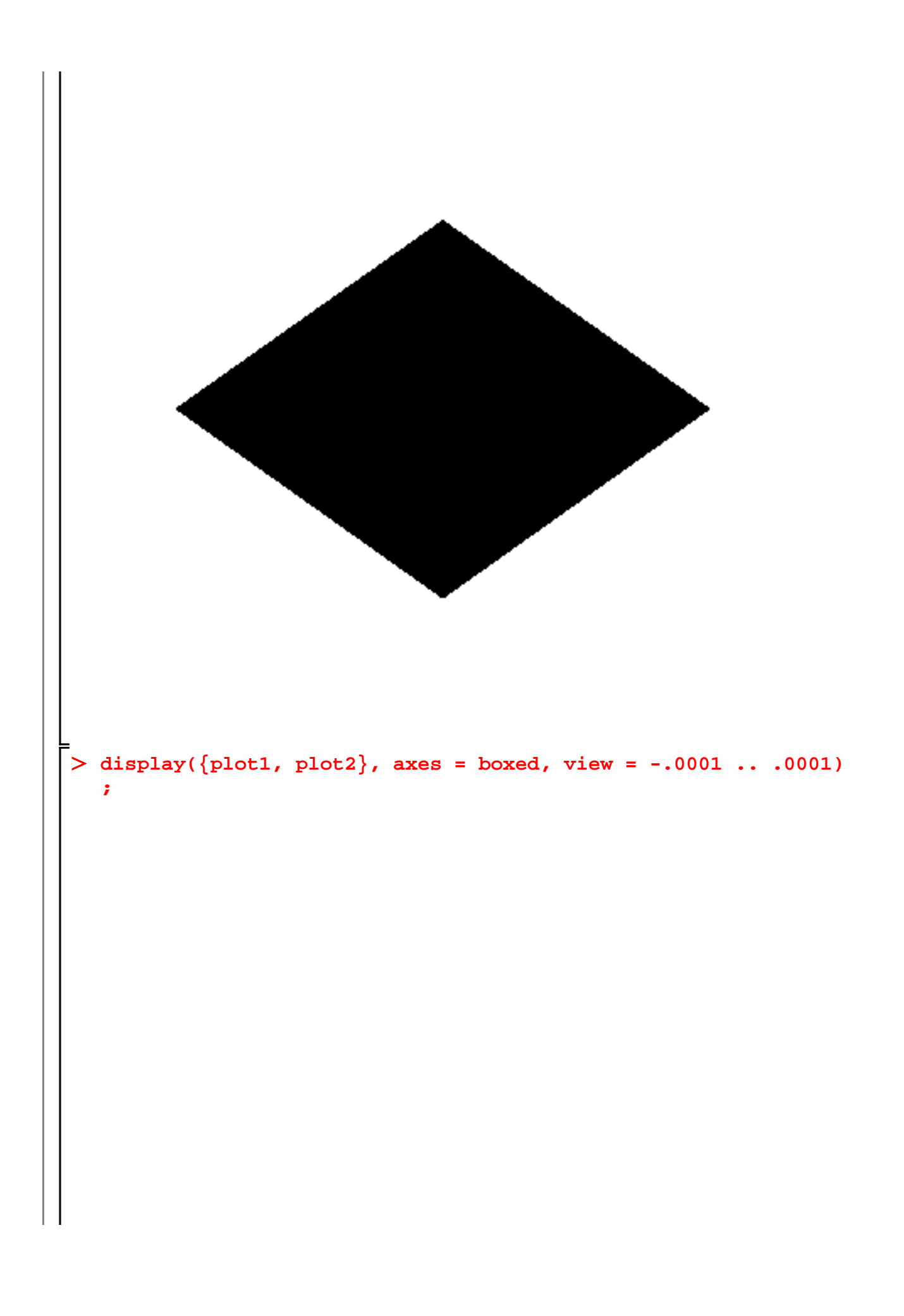

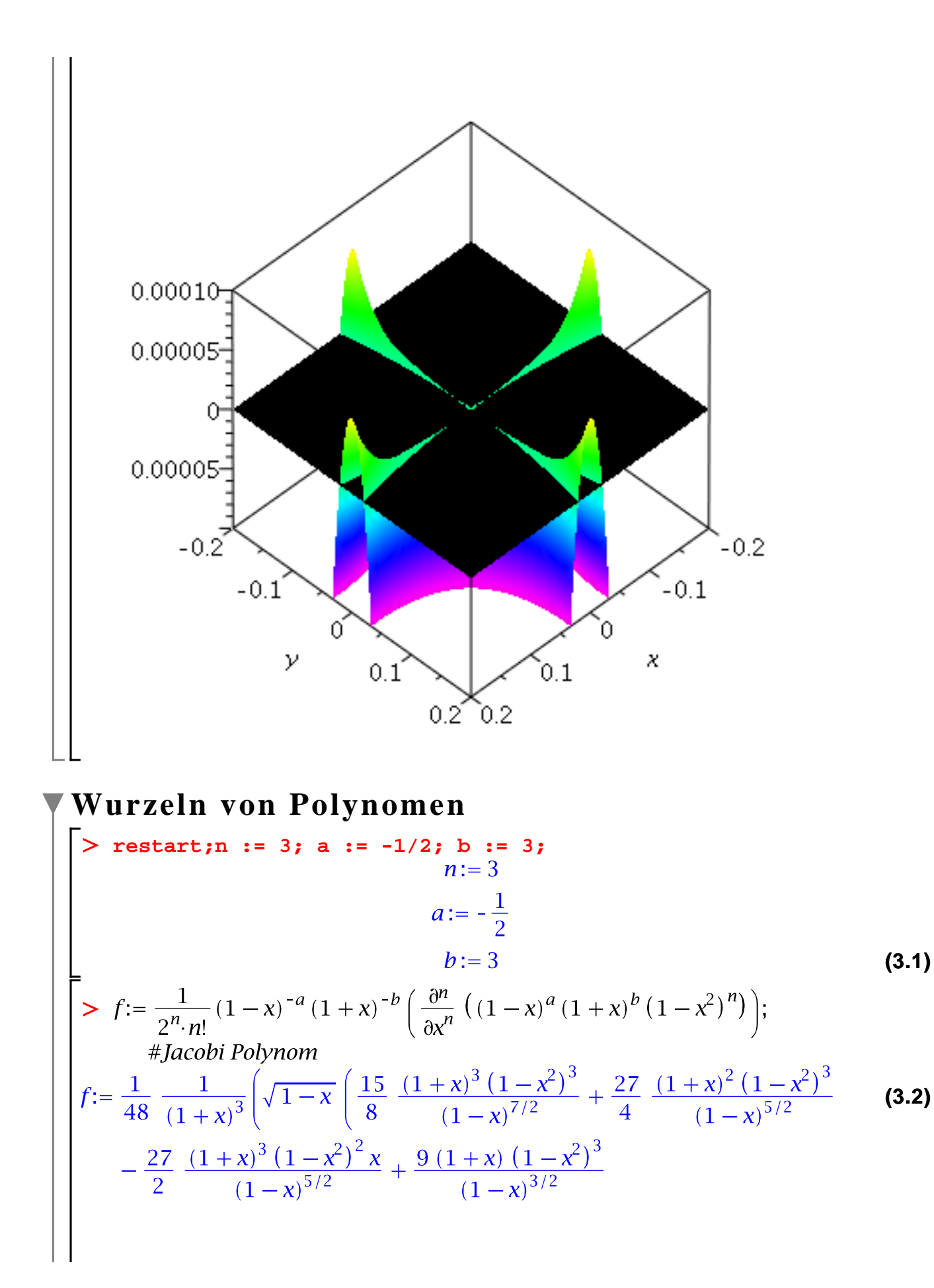

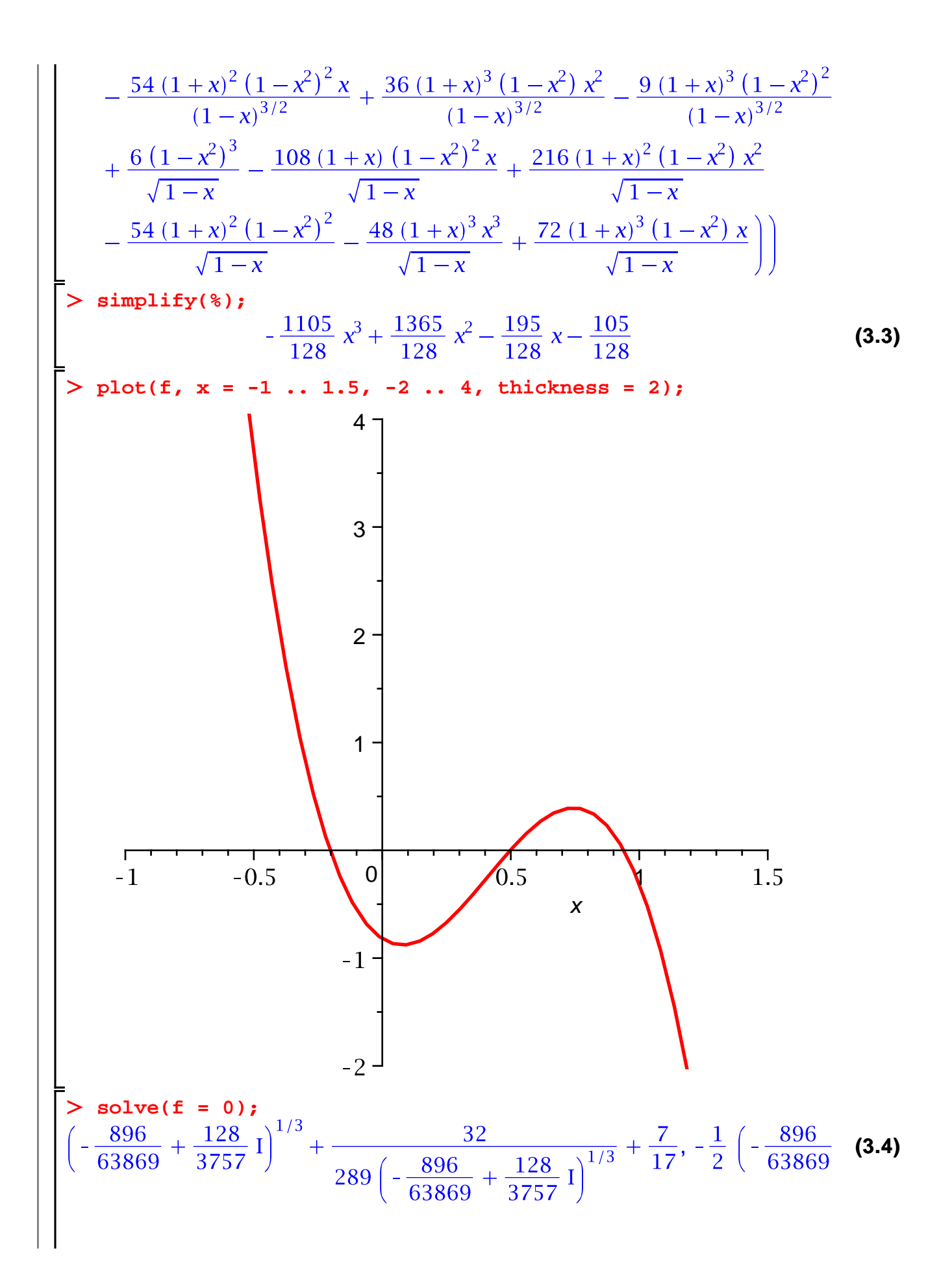

$$
+\frac{128}{3757} \int^{1/3} -\frac{16}{289} \left(-\frac{896}{63869} + \frac{128}{3757} \right)^{1/3} + \frac{7}{17} + \frac{1}{2} \frac{1}{\sqrt{3}} \left( \left( \frac{896}{63869} + \frac{128}{3757} \right)^{1/3} - \frac{32}{289} \left( -\frac{896}{63869} + \frac{128}{3757} \right)^{1/3} \right) - \frac{1}{2} \left( \frac{896}{63869} + \frac{128}{3757} \right)^{1/3} - \frac{16}{289} \left( -\frac{896}{63869} + \frac{128}{3757} \right)^{1/3} + \frac{7}{17} \right)
$$
  
\n
$$
-\frac{1}{2} \frac{1}{\sqrt{3}} \left( \left( -\frac{896}{63869} + \frac{128}{3757} \right)^{1/3} - \frac{16}{289} \left( -\frac{896}{63869} + \frac{128}{3757} \right)^{1/3} \right)
$$
  
\n>2 **1.5 g** := **[** \$1.2  
\n**1.5 g** := **[** \$1.2  
\n**1.5 g** := **[** \$1.2  
\n**1.5 g** = **[** \$1.2  
\n**1.5 g** = **[** \$1.2  
\n**1.5 g** = **[** \$1.2  
\n**1.5 g** = **[** \$1.2  
\n**1.5 h** = **[** \$1.2  
\n**[** \$1.2  
\n**[** \$1.2  
\n**[** \$1.2  
\n**[** \$1.2  
\n**[** \$1.2  
\n**[** \$1.2  
\n**[** \$1.2  
\n**[** \$1.2  
\n**[** \$1.2

$$
\begin{bmatrix}\n+\frac{1}{4624} \, 128^{2/3} \, 4913^{1/3} \, 2^{5/6} \sin\left(-\frac{1}{3} \arctan\left(\frac{17}{7}\right) + \frac{1}{3} \pi\right) \\
+\frac{1}{2} \sqrt{3} \left(\frac{1}{4913} \, 128^{1/3} \, 4913^{2/3} \, 2^{1/6} \sin\left(\frac{1}{3} \arctan\left(\frac{17}{7}\right) + \frac{1}{6} \pi\right)\n\end{bmatrix} \\
-\frac{1}{2312} \, 128^{2/3} \, 4913^{2/3} \, 2^{1/6} \sin\left(-\frac{1}{3} \arctan\left(\frac{17}{7}\right) + \frac{1}{6} \pi\right)\n\end{bmatrix} \\
+ \frac{1}{9826} \, 128^{1/3} \, 4913^{2/3} \, 2^{1/6} \sin\left(-\frac{1}{3} \arctan\left(\frac{17}{7}\right) + \frac{1}{3} \pi\right) \\
-\frac{1}{2} \sqrt{3} \left(\frac{1}{4913} \, 128^{1/3} \, 4913^{2/3} \, 2^{1/6} \sin\left(\frac{1}{3} \arctan\left(\frac{17}{7}\right) + \frac{1}{6} \pi\right)\n\end{bmatrix} \\
\begin{bmatrix}\n-\frac{1}{2312} \, 128^{2/3} \, 4913^{1/3} \, 2^{5/6} \sin\left(\frac{1}{3} \arctan\left(\frac{17}{7}\right) + \frac{1}{6} \pi\right)\n\end{bmatrix} \\
\begin{bmatrix}\n\frac{1}{2812} \, 128^{1/3} \, 4913^{2/3} \, 2^{1/6} \sin\left(\frac{1}{3} \arctan\left(\frac{17}{7}\right) + \frac{1}{6} \pi\right)\n\end{bmatrix} \\
+ \frac{1}{2312} \, 128^{1/3} \, 4913^{2/3} \, 2^{1/6} \sin\left(\frac{1}{3} \arctan\left(\frac{17}{7}\right) + \frac{1}{6} \pi\right) \\
- \frac{1}{9
$$

**(3.9)**

$$
g:=x^{7}-3x^{6}+2x^{5}+x^{3}+4x^{2}-19x+14
$$
\n(3.9)  
\n
$$
=20
$$
\n
$$
y=100
$$
\n(9)  
\n
$$
y=100
$$
\n(10)  
\n
$$
y=20
$$
\n(11)  
\n
$$
y=20
$$
\n(12)  
\n
$$
y=20
$$
\n(13)  
\n
$$
y=20
$$
\n(14)  
\n
$$
y=20
$$
\n(15)  
\n20  
\n
$$
y=100
$$
\n(16)  
\n
$$
y=100
$$
\n(17)  
\n
$$
y=100
$$
\n(18)  
\n
$$
y=100
$$
\n(19)  
\n
$$
y=100
$$
\n(10)  
\n
$$
y=100
$$
\n(10)  
\n
$$
y=100
$$
\n(10)  
\n
$$
y=100
$$
\n(11)  
\n
$$
y=100
$$
\n(10)  
\n
$$
y=100
$$
\n(11)  
\n
$$
y=100
$$
\n(12)  
\n
$$
y=100
$$
\n(13)  
\n
$$
y=100
$$
\n(15)  
\n
$$
y=100
$$
\n(16)  
\n
$$
y=100
$$
\n(17)  
\n
$$
y=100
$$
\n(18)  
\n
$$
y=100
$$
\n(19)  
\n
$$
y=100
$$
\n(10)  
\n
$$
y=100
$$
\n(11)  
\n
$$
y=100
$$
\n(10)  
\n
$$
y=100
$$
\n(11)  
\n
$$
y=100
$$
\n(12)  
\n
$$
y=100
$$
\n(15)  
\n
$$
y=100
$$
\n(16)  
\n
$$
y=100
$$
\n(17)<

$$
-\frac{1}{2}\left(-\frac{896}{63869}+\frac{128}{3757}1\right)^{1/3}-\frac{16}{289}\left(-\frac{896}{63869}+\frac{128}{3757}1\right)^{1/3}+\frac{7}{17}
$$
\n
$$
-\frac{1}{2}1\sqrt{3}\left(\left(-\frac{896}{63869}+\frac{128}{3757}1\right)^{1/3}-\frac{32}{289}\left(-\frac{896}{63869}+\frac{128}{3757}1\right)^{1/3}\right)\right]
$$
\n
$$
\geq \text{fsolve(g = 0);}
$$
\n
$$
-1.410813851, 1, 2.
$$
\n
$$
\geq \text{num-Lsg := fsolve(g = 0, x, complex);}
$$
\n
$$
numLsg := fsolve(g = 0, x, complex);
$$
\n
$$
-0.5084694090+1.3686164881, 1, 1.213876335-0.92418811091, 1.213876335-0.92418811091, 1.213876335+0.92418811091, 2.
$$
\n
$$
\geq \text{for z in num-Lsg do}
$$
\n
$$
-1.410813851
$$
\n
$$
-0.5084694090-1.3686164881
$$
\n
$$
-0.5084694090-1.3686164881
$$
\n
$$
-0.5084694090+1.3686164881
$$
\n
$$
-1.410813851
$$
\n
$$
-0.5084694090+1.3686164881
$$
\n
$$
1.
$$
\n
$$
1.213876335-0.92418811091
$$
\n
$$
1.213876335+0.92418811091
$$
\n
$$
2.
$$
\n(3.13)

# Ersetzungen

$$
\begin{array}{ll}\n\text{First,} \\
\text{First,} \\
\begin{bmatrix}\n\text{First,} \\
\text{First,} \\
\text{First,} \\
\text{First,} \\
\text{First,} \\
\text{First,} \\
\text{First,} \\
\text{First,} \\
\text{First,} \\
\text{First,} \\
\text{First,} \\
\text{First,} \\
\text{First,} \\
\text{First,} \\
\text{First,} \\
\text{First,} \\
\text{First,} \\
\text{First,} \\
\text{First,} \\
\text{First,} \\
\text{First,} \\
\text{First,} \\
\text{First,} \\
\text{First,} \\
\text{First,} \\
\text{First,} \\
\text{First,} \\
\text{First,} \\
\text{First,} \\
\text{First,} \\
\text{First,} \\
\text{First,} \\
\text{First,} \\
\text{First,} \\
\text{First,} \\
\text{First,} \\
\text{First,} \\
\text{First,} \\
\text{First,} \\
\text{First,} \\
\text{First,} \\
\text{First,} \\
\text{First,} \\
\text{First,} \\
\text{First,} \\
\text{First,} \\
\text{First,} \\
\text{First,} \\
\text{First,} \\
\text{First,} \\
\text{First,} \\
\text{First,} \\
\text{First,} \\
\text{First,} \\
\text{First,} \\
\text{First,} \\
\text{First,} \\
\text{First,} \\
\text{First,} \\
\text{First,} \\
\text{First,} \\
\text{First,} \\
\text{First,} \\
\text{First,} \\
\text{First,} \\
\text{First,} \\
\text{First,} \\
\text{First,} \\
\text{First,} \\
\text{First,} \\
\text{First,} \\
\text{First,} \\
\text{First,} \\
\text{First,} \\
\text{First,} \\
\text{First,} \\
\text{First,} \\
\text{First,} \\
\text{First,} \\
\text{First,} \\
\text{First,} \\
\text{First,} \\
\text{First,} \\
\text{First,} \\
\text{First,} \\
\text{First,} \\
\text{First,} \\
\text{First,} \\
\text{First,} \\
\text{First,} \\
\text{First,} \\
\text{First,} \\
\text{First,} \\
\text{First,} \\
\text{First,} \\
\text{First,} \\
\text{First,} \\
\text{First,} \\
\text{First,} \\
\text{First,} \\
\text{First,} \\
\text{First,} \\
\text{First,} \\
\text{First,} \\
\text{
$$

> subs(
$$
x^2 = y
$$
, cg);  
\n $a^3 x^6 + (3ab^2 + 3a^2c) x^4 + (3b^2c + 3a c^2) y + c^3$  (4.7)

> **algsubs** 
$$
(x^2 = y, cg)
$$
;  
\n $3 a^2 y^2 c + a^3 y^3 + 3 y b^2 c + 3 a y^2 b^2 + c^3 + 3 y a c^2$  (4.8)

$$
a^{3}y^{3} + (3ab^{2} + 3a^{2}c)y^{2} + (3b^{2}c + 3a^{2}y) + c^{3}
$$
\n(4.9)

Subs macht manchmal Fehler:

**h := x/sin(Pi\*x);**

$$
h := \frac{x}{\sin(\pi x)}
$$
 (4.10)

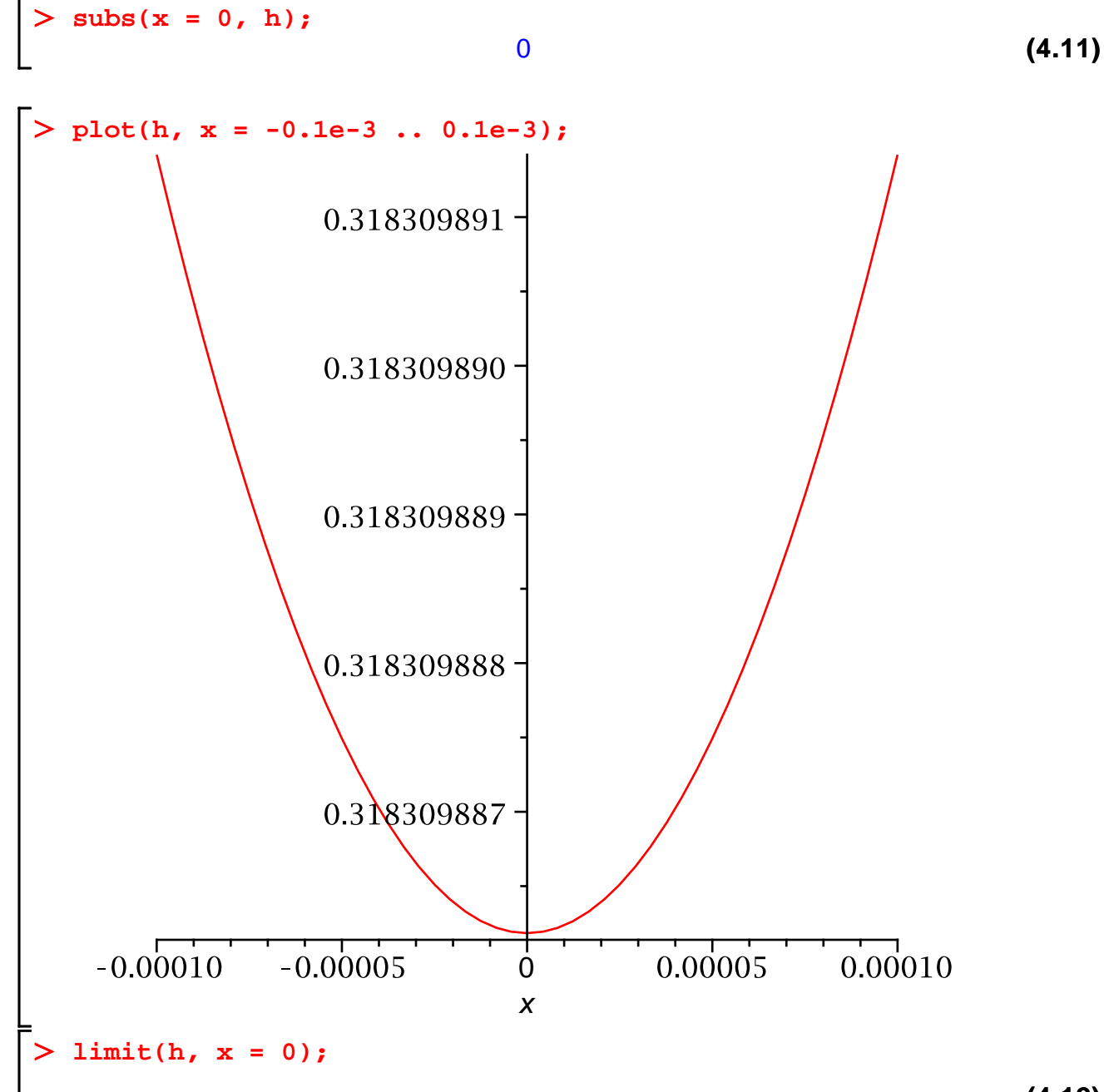

**(4.12)**

 $\frac{1}{\pi}$ 

**(4.12)**

$$
\frac{1}{\pi}
$$
 (4.12)  
\n
$$
\Rightarrow a := \cos(x+y);
$$
 (4.13)

$$
a := \cos(x + y) \tag{4.13}
$$

> **a** = **expand(a);**  
\n
$$
cos(x+y) = cos(x) cos(y) - sin(x) sin(y)
$$
 (4.14)

$$
\begin{array}{ll}\n\text{> } b := \sin(x-y):\n\\ \n\text{> } b = \text{expand}(b);\n\\ \n\text{sin}(x-y) = \sin(x)\cos(y) - \cos(x)\sin(y)\n\\ \n\text{> } A := \cos(x) * \cos(y);\n\\ \nA := \cos(x)\cos(y)\n\end{array}\n\tag{4.15}
$$

> **A** := 
$$
cos(x) * cos(y)
$$
;  
  
**A** :=  $cos(x) cos(y)$  (4.16)

A = combine (A) ;  
\n
$$
cos(x) cos(y) = \frac{1}{2} cos(x - y) + \frac{1}{2} cos(x + y)
$$
\n(4.17)

> c:= Int(sin(x),x=1..2);  

$$
C:=\int_{1}^{2} sin(x) dx
$$
 (4.18)

> d:= Int(cos(x),x=1..2);  
\n
$$
d:=\int_{1}^{2} cos(x) dx
$$
\n(4.19)

> combine(c+d);  
\n
$$
\int_{1}^{2} (\sin(x) + \cos(x)) dx
$$
\n
$$
\int_{1}^{2} (\sin(x) + \cos(x)) dx
$$
\n(4.20)

$$
\sin(x)\cos(y) + \cos(x)\sin(y)
$$
 (4.21)

$$
\big| > \text{trigsubs}(\sin(x+y));
$$

$$
\sin(x+y), -\sin(-x-y), 2\sin\left(\frac{1}{2}x+\frac{1}{2}y\right)\cos\left(\frac{1}{2}x+\frac{1}{2}y\right), \frac{1}{\csc(x+y)},
$$
 (4.22)

$$
-\frac{1}{\csc(-x-y)}, \frac{2 \tan(\frac{1}{2}x + \frac{1}{2}y)}{1 + \tan(\frac{1}{2}x + \frac{1}{2}y)^2}, -\frac{1}{2} I(e^{I(x+y)} - e^{-I(x+y)})
$$
\n
$$
\Rightarrow \text{trigsubs}(\sin(2*z) = 2 * \cos(2) * \sin(2), \sin(2*z) * \cos(2));
$$
\n
$$
2 \cos(z)^2 \sin(z)
$$
\n(4.23)

## **Vereinfachungen / Annahmen**

**(5.1) restart;**  $\frac{1}{\sqrt{2}}$  simplify(exp(x^2+ln(c\*exp(y^2))-x^2));

$$
\frac{\text{simplify}(\sin(x)^{2}+ \ln(2*x) + \cos(x)^{2}, \text{ trig});}{1 + \ln(2 x)} \tag{5.2}
$$

$$
\frac{1}{2} \sin \frac{\pi}{2} \left( \frac{\sqrt{2}}{2}, \frac{\sqrt{2}}{2}, \frac{\sqrt{2}}{2} \right)
$$

g := int(
$$
\mathbf{x}^2
$$
**x**' (exp( $\mathbf{x}$ )+exp( $-\mathbf{x}$ )),  $\mathbf{x}$ );  

$$
g := x^2 e^x - 2x e^x + 2 e^x - \frac{x^2}{e^x} - \frac{2x}{e^x} - \frac{2}{e^x}
$$
(5.4)

**collect(g, exp);**

**exint;**

$$
2 + x2 - 2 x) ex + \frac{-2 x - 2 - x2}{ex}
$$
 (5.5)

collect(g, x);  
\n
$$
\left(-\frac{1}{e^x} + e^x\right)x^2 + \left(-\frac{2}{e^x} - 2e^x\right)x - \frac{2}{e^x} + 2e^x
$$
\n(5.6)

> normal((x^2-y^2)/(x+y)^2);  
\n
$$
\frac{x-y}{x+y}
$$
\n>exit := int(exp(a\*t), t = 0 . . infinity);  
\nassume(a < 0);

$$
exit := \lim_{t \to \infty} \frac{e^{at} - 1}{a}
$$
\n
$$
-\frac{1}{a}
$$
\n(5.8)

**about(a);** Originally a, renamed a~: is assumed to be: RealRange(-infinity,Open(0))

**additionally(a > -2); about(a);** Originally a, renamed a~: is assumed to be: RealRange(Open(-2),Open(0)) **e := ln(y/x)-ln(y)+ln(x);**

$$
e := \ln\left(\frac{y}{x}\right) - \ln(y) + \ln(x)
$$
\n(5.9)

**simplify(e);**

**(5.10)**

**(5.7)**

$$
\begin{array}{|c|c|c|}\n\hline\n> simplify(e) assuming y:positive, & \ln\left(\frac{y}{x}\right) - \ln(y) + \ln(x) & (5.10) \\
> simplify(e) assuming y:positive, x:positive;\n\hline\n& \ln\left(\frac{1}{x}\right) + \ln(x) & (5.11) \\
> simplify(e) assuming y:positive, x:positive;\n\hline\n& \text{B, x: positive}\n\hline\n& \text{B, x: positive}\n\hline\n& \text{B
$$

$$
\frac{2 \sin(x+y)}{\cos(x-y) + \cos(x+y)}
$$
(5.22)  
\n
$$
\left[\begin{array}{ccc}\n&\text{zachler} & \text{...} & \text{...} \\
&\text{zachler} & \text{...} & \text{...} \\
&\text{zachler} & \text{...} & \text{...} \\
&\text{zachler} & \text{...}\n\end{array}\right]
$$
(5.23)  
\n
$$
\text{zachler} \left[\begin{array}{ccc}\n&\text{zachler} & \text{...} & \text{...} \\
&\text{zachler} & \text{...} & \text{...} \\
&\text{...} & \text{...} \\
&\text{...} & \text{...}\n\end{array}\right]
$$
(5.23)  
\n
$$
\text{tan}(x) + \tan(y) = H1
$$
(5.24)